## Twins File Merger +ключ Torrent (Activation Code) Скачать бесплатно без регистрации For PC

Отредактировано TechSmith. Повысьте свою повседневную производительность с помощью этого инструмента. Возможно, вы захотите узнать, как решить эту проблему самостоятельно. Или вам может понадобиться профессиональная и дружеская помощь в решении проблем на вашем компьютере. В любом случае, после того как вы загрузите программное обеспечение и начнете его использовать, наше руководство по адресу ( поможет вам решить проблему навсегда. Профессиональные и знающие авторы здесь могут помочь вам решить эту проблему. А: Позвольте мне ответить на ваш вопрос, чтобы за мой ответ проголосовали на этом сайте. Я использовал его раньше. Работает отлично. Это бесплатно, и это круто. Если это не работает для вас, это может быть из-за разрешений. Для FTP: Измените разрешения для своей учетной записи и, в частности, используйте права FTP. Если вы не знаете, как это сделать, погуглите «Как изменить права доступа к файлам на FTP». Для HTTP: Как скачать файл по HTTP ( Чтобы загрузить файл, вам нужно добавить расширение .txt в конец URL-адреса, а в адресной строке вы должны увидеть .txt (обязательно сохраните .txt) Если вы не добавите расширение .txt, будет загружен случайный файл, например 0/txt/txt.txt и т. д. Для HTTP: Как скачать файл по HTTP ( Это руководство о том, как использовать HttpWebRequest для загрузки веб-страницы: //создаем веб-запрос HttpWebRequest webRequest = (HttpWebRequest)WebRequest.Create(url); // отправляем веб-запрос webRequest.Method = "ПОЛУЧИТЬ"; //создаем веб-ответ HttpWebResponse webResponse = (HttpWebResponse)webRequest.GetResponse(); //добавляем вебответ к объекту потока с использованием (

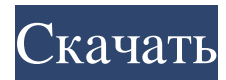

Бесплатная и безопасная загрузка. Последняя версия Twins File Merger: объединяйте несколько файлов в один, оптимизируйте MP3-аудио и MPEG-видео, копируйте текст или документы Word из одного файла в другой. 1.0.4 32-битная. Можешь попробовать! easyOffice (известный как EasyOffice — это программный пакет для просмотра документов Word, Open Office, Excel, PowerPoint, PDF и других форматов документов. Он может открывать

многостраничные документы, объединять открытые документы, сохранять и печатать. Он также поддерживает другие форматы. Включает в себя полный набор возможностей офисного пакета: навигация, форматирование, проверка орфографии и т. д. ) - Создание и преобразование многостраничных документов. - Объединение нескольких документов. - Сортировка документов. - Поворот, изменение размера и обрезка страниц. - Загружать, создавать резервные

копии и отправлять документы по электронной почте. - Печать и отправка документов по электронной почте. - Поиск содержимого документа. - Преобразование документа Word в PDF (сохранение в формате PDF или преобразование в формате PDF) - Сортировка по номеру страницы, тексту, дате и т. д. - Поиск текста и форматирование. - Индивидуальный и интуитивно понятный пользовательский интерфейс. - Визуально увидеть макет документа. - Печать документов. - Автоматический выбор

страницы вставки и цвета фона. - Автоматический номер страниц. - Автосохранение. - Сохранить как Word, Open Office, PDF, TIFF, RTF или изображение. - Печать нескольких документов одновременно. - Предварительный просмотр и экспорт сжатых PDFдокументов. - Отправляйте документы в виде вложений электронной почты или встроенных в HTML-страницу. - Легко копируйте текст, изображения и форматирование из одного документа в другой. - Создание и

преобразование многостраничных документов. - Сортировка документов. - Поворот, изменение размера и обрезка страниц. - Сохранение и печать документов. - Загружать, создавать резервные копии и отправлять документы по электронной почте. - Электронная почта документов в виде вложений (прикрепить документы HTML). - Печать документов. - Автоматический выбор страницы вставки и цвета фона. - Автоматический номер страниц. - Печать многостраничных

документов. - Просмотр и печать страницы, раздела, диапазона страниц и номера страницы. - Печать всех страниц и разделов документа, выбор многостраничных или определенных страниц или разделов. - Сохранение нескольких документов в формате PDF (отправьте по электронной почте и сохраните в формате PDF) - Печать многостраничных документов.- Просмотр и печать страниц, разделов, диапазона страниц и номеров страниц. - Печать многостраничных документов. - Включите текст и

изображение. - Распечатайте документ и измените размер страницы, чтобы он соответствовал размеру бумаги. - Печать многостраничных документов. - Печать многостраничных документов. - Добавить дату и время. - Сохраняйте и экспортируйте сжатые PDF-документы. - Распечатать документ на электронную почту fb6ded4ff2

[https://kingphiliptrailriders.com/advert/pingplotter-free-%d0%ba%d0%bb%d1%8e%d1%87-free-license-key-%d1%81%d0%ba%d0%b0%d](https://kingphiliptrailriders.com/advert/pingplotter-free-%d0%ba%d0%bb%d1%8e%d1%87-free-license-key-%d1%81%d0%ba%d0%b0%d1%87%d0%b0%d1%82%d1%8c-%d0%b1%d0%b5%d1%81%d0%bf%d0%bb%d0%b0%d1%82%d0%bd%d0%be-3/) [1%87%d0%b0%d1%82%d1%8c-%d0%b1%d0%b5%d1%81%d0%bf%d0%bb%d0%b0%d1%82%d0%bd%d0%be-3/](https://kingphiliptrailriders.com/advert/pingplotter-free-%d0%ba%d0%bb%d1%8e%d1%87-free-license-key-%d1%81%d0%ba%d0%b0%d1%87%d0%b0%d1%82%d1%8c-%d0%b1%d0%b5%d1%81%d0%bf%d0%bb%d0%b0%d1%82%d0%bd%d0%be-3/) [https://www.pickmemo.com/upload/files/2022/06/4lcrrbc97SgmI9WKNBrU\\_15\\_b24cc2f1c8a4ff46bd1360c06dad2c2b\\_file.pdf](https://www.pickmemo.com/upload/files/2022/06/4lcrrbc97SgmI9WKNBrU_15_b24cc2f1c8a4ff46bd1360c06dad2c2b_file.pdf) <https://www.the-fox.it/2022/06/15/alternative-world-map-creator-активированная-полная-версия-serial-k/> <https://listittt.com/wp-content/uploads/2022/06/SBright.pdf> [https://7to7free.com/wp-content/uploads/2022/06/Thaddy\\_039s\\_Netstat\\_\\_\\_2022.pdf](https://7to7free.com/wp-content/uploads/2022/06/Thaddy_039s_Netstat___2022.pdf) [https://allsporters.com/upload/files/2022/06/p5feIonWZ1HM7hVbLNBh\\_15\\_85afab34a564d5b8593dddb9816e8276\\_file.pdf](https://allsporters.com/upload/files/2022/06/p5feIonWZ1HM7hVbLNBh_15_85afab34a564d5b8593dddb9816e8276_file.pdf) <https://shobeklobek.com/tapeworm-активация-with-serial-key-скачать-бесплатно/> <https://granadaproperti.com/wp-content/uploads/2022/06/gabrbry.pdf> https://www.residenzagrimani.it/wp-content/uploads/2022/06/DocOne For Windows 2022.pdf

<http://mysleepanddreams.com/traydir-активированная-полная-версия-license-code-keygen/>

<http://www.kenyasdgscaucus.org/?p=6149>

https://ragana.ir/wp-content/uploads/2022/06/Draft\_By\_Slite PCWindows.pdf

<https://luxurygamingllc.com/mycar-monitor-активированная-полная-версия-скач/>

<http://www.hva-concept.com/wavesplit-ключ-скачать-win-mac/>

[https://vedakavi.com/wp-content/uploads/2022/06/Gulmencoder3\\_\\_Product\\_Key\\_\\_WinMac.pdf](https://vedakavi.com/wp-content/uploads/2022/06/Gulmencoder3__Product_Key__WinMac.pdf)

[https://panda-app.de/upload/files/2022/06/rpcDyjtxlBa9YBaZgQ5b\\_15\\_7e86c180f0b8649b30298fc582756de0\\_file.pdf](https://panda-app.de/upload/files/2022/06/rpcDyjtxlBa9YBaZgQ5b_15_7e86c180f0b8649b30298fc582756de0_file.pdf)

<https://poihaspeche1971.wixsite.com/ergimorpo/post/video-downloader-активация-full-version-скачать-бесплатно-win-mac-updated>

<https://www.theblender.it/kin-desktop-скачать-бесплатно-for-pc-final-2022/>

<https://www.african-oasis.com/2022/06/15/wakanda-активированная-полная-версия-скача/>

<https://kramart.com/norton-personal-firewall-скачать-бесплатно-latest-2022/>